This is the Revision A version of the <u>LED10 RoboBrick</u>. The status of this project is that it has been <u>replaced</u> by the <u>Revision B</u> revision.

## Led10 Robobrick (Revision A)

## **Table of Contents**

This document is also available in PDF format.

- 1. Introduction
- 2. Programming
- 3. Hardware
  - ♦ 3.1 Circuit Schematic
  - ♦ 3.2 Printed Circuit Board
- 4. Software
- <u>5. Issues</u>

## 1. Introduction

The LED10 RoboBrick provides the ability to output 10 bits of data to 10 LED's on board.

A picture of an LED10-A RoboBrick is shown below:

# 2. Programming

The Led4 RoboBrick supports the standard shared commands in addition to the following commands:

| Command     | Send/Receive |   |   | By | te | Val | lue |   |   | Discussion                                               |
|-------------|--------------|---|---|----|----|-----|-----|---|---|----------------------------------------------------------|
| Command     |              | 7 | 6 | 5  | 4  | 3   | 2   | 1 | 0 |                                                          |
| Write Lower | Send         | 0 | 0 | 0  | f  | g   | h   | i | j | Write <i>fghij</i> out to the lower 5 LED's.             |
| Write Upper | Send         | 0 | 0 | 1  | a  | b   | c   | d | e | Write <i>abcde</i> out to the upper 5 LED's.             |
| Bit Clear   | Send         | 0 | 1 | 0  | 0  | b   | b   | b | b | Turn LED bbbb off.<br>MSB (bbbb=1010) LSB<br>(bbbb=0000) |
| Bit Set     | Send         | 0 | 1 | 0  | 1  | b   | b   | b | b | Turn LED bbbb on.                                        |
| Bit Toggle  | Send         | 0 | 1 | 1  | 0  | b   | b   | b | b | Toggle LED bbbb.                                         |
| Bit Read    | Send         | 0 | 1 | 1  | 1  | b   | b   | b | b | Read status of LED bb.                                   |
|             | Receive      | r | r | r  | 0  | 0   | 0   | 0 | b | LED state is <i>b</i> . Blink rate is <i>rrr</i>         |
| Read All    | Send         | 1 | 0 | 0  | 0  | 0   | 0   | 0 | 0 | Read all ten LED's.                                      |
|             | Receive      | 0 | 0 | 0  | а  | b   | c   | d | e | Upper five LED state is abcde                            |
|             | Receive      | 0 | 0 | 0  | f  | g   | h   | i | j | Lower five LED state is fghij                            |

LED10 RoboBrick (Revision A)

| Read Lower       | Send    | 1 | 0 | 0 | 0 | 0 | 0 | 0 | 1 | Read lower five LED's.                                                                                                    |
|------------------|---------|---|---|---|---|---|---|---|---|----------------------------------------------------------------------------------------------------|
|                  | Receive | 0 | 0 | 0 | f | g | h | i | j | Lower five LED state is <i>fghij</i>                                                                                                    |
| Read Upper       | Send    | 1 | 0 | 0 | 0 | 0 | 0 | 1 | 0 | Read upper five LED's.                                                                                                    |
|                  | Receive | 0 | 0 | 0 | а | b | c | d | e | Upper five LED state is abcde                                                                                                    |
|                  | Send    | 1 | 0 | 0 | 0 | 0 | 0 | 1 | 1 | Set Blink Rate                                                                                                    |
| Blink Rate Set   | Send    | r | r | r | 0 | b | b | b | b | Set LED <i>bbbb</i> blink rate to <i>rrr</i> . On ( <i>rrr</i> =000) Slow ( <i>rrr</i> =001) Medium( <i>rrr</i> =100) Fast ( <i>rrr</i> =111) |
| Increment LED's  | Send    | 1 | 0 | 0 | 1 | b | b | b | b | Increment LED's starting at bit bbbb                                                                                                    |
| Decrement LED's  | Send    | 1 | 0 | 1 | 0 | b | b | b | b | Decrement LED's starting at bit bbbb                                                                                                    |
| Power Level Mode | Send    | 1 | 0 | 1 | 1 | l | l | l | l | Set LED's to power level <i>llll</i> ;<br>All off ( <i>llll</i> =000), All on<br>( <i>llll</i> >=1010)                                        |
| Shared Commands  | Send    | 1 | 1 | 1 | 1 | 1 | а | b | c | Send shared command <i>abc</i> to RoboBrick.                                                                                                  |

## 3. Hardware

The hardware consists of a circuit schematic and a printed circuit board.

#### 3.1 Circuit Schematic

The schematic for the Led10 RoboBrick is shown below:

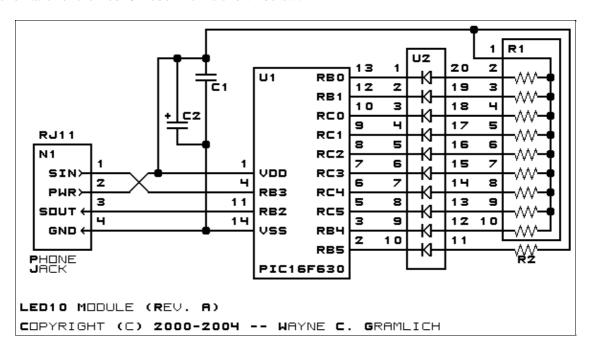

3. Hardware 2

The parts list kept in a separate file — <u>led10.ptl</u>.

#### 3.2 Printed Circuit Board

The printed circuit board files are listed below:

led10 back.png

The solder side layer.

led10 front.png

The component side layer.

led10\_artwork.png

The artwork layer.

led10.gbl

The RS-274X "Gerber" back (solder side) layer.

<u>led10.gtl</u>

The RS-274X "Gerber" top (component side) layer.

<u>led10.gal</u>

The RS-274X "Gerber" artwork layer.

<u>led10.drl</u>

The "Excellon" NC drill file.

led10.tol

The "Excellon" tool rack file.

#### 4. Software

The Led10 software is available as one of:

led10.ucl

The µCL source file.

led10.asm

The resulting human readable PIC assembly file.

led10.lst

The resulting human readable PIC listing file.

<u>led10.hex</u>

The resulting Intel<sup>®</sup> Hex file.

#### 5. Issues

The following issues have come up:

- Change RJ11 connector.
- Think about reversing the wires to the LED's.
- Remove the capacitor.
- Label the LED's in copper lettering. LED0 is on the right and LED9 is on the left.

Copyright (c) 2000–2004 by Wayne C. Gramlich. All rights reserved.